# ANSIBLE

### **SECURITY AUTOMATION WITH ANSIBLE**

Faz Sadeghi Specialist Solution Architect

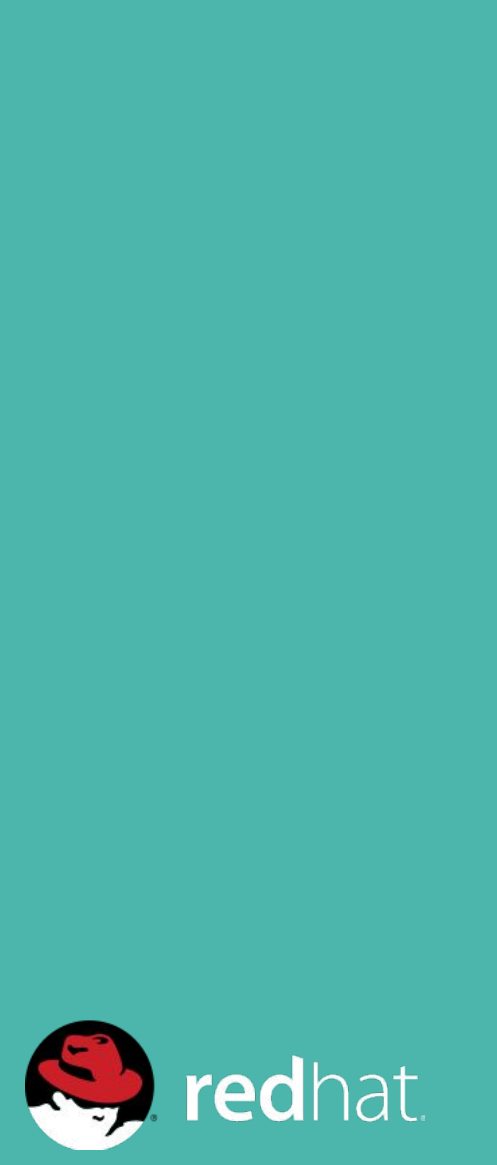

## WHY SECURITY AUTOMATION

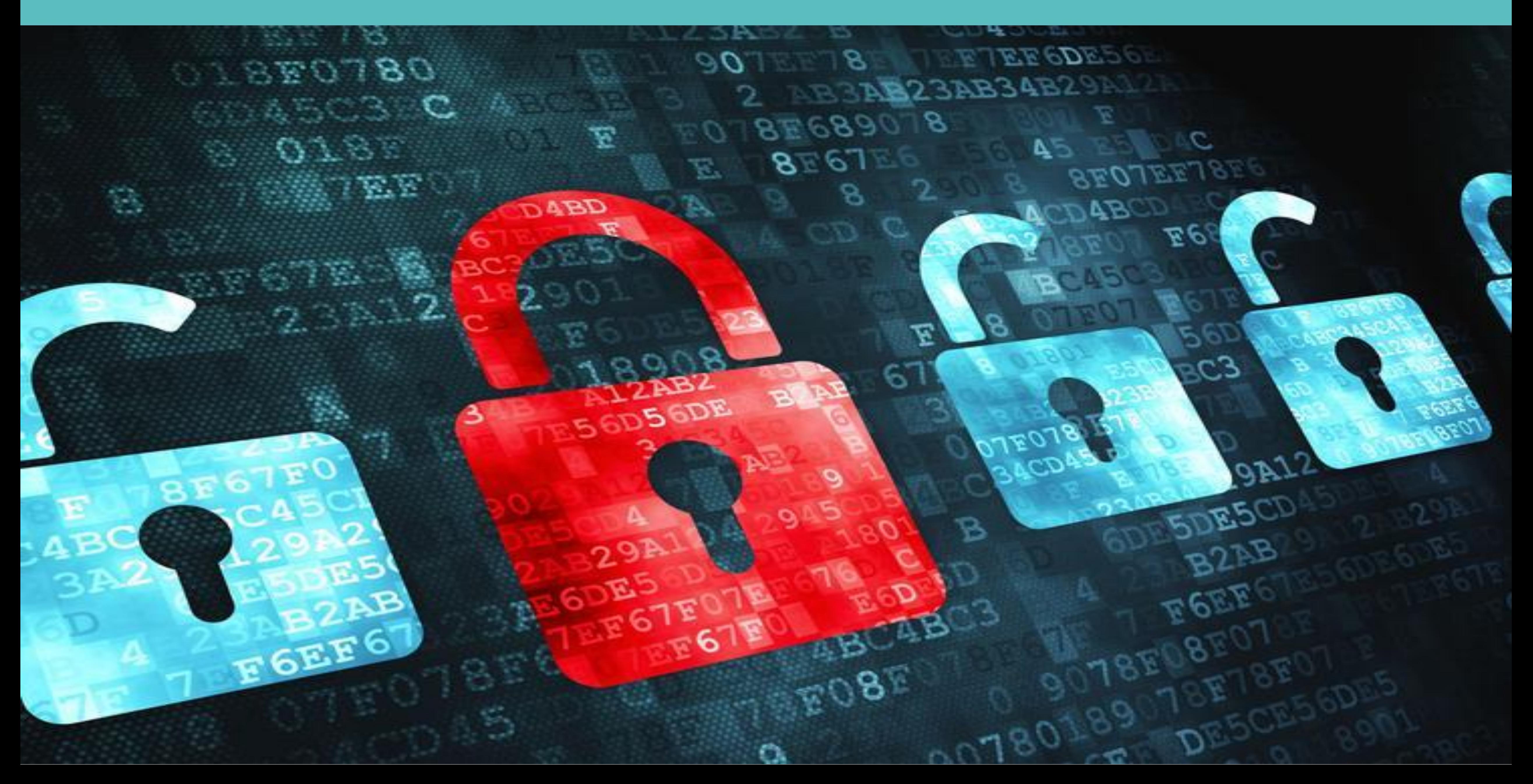

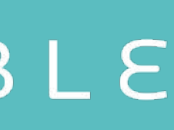

## INFO SEC AREAS

#### ANSIBLE

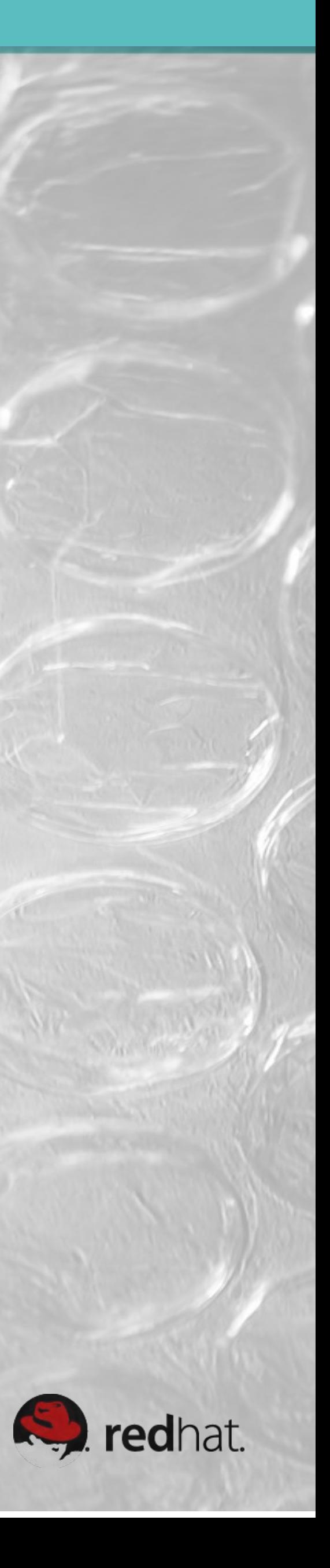

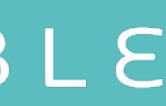

Application Security Network Security Forensics Incident Response Penetration Testing Fraud Detection and Prevention Governance, Risk, Compliance

## STORY OF MARKO

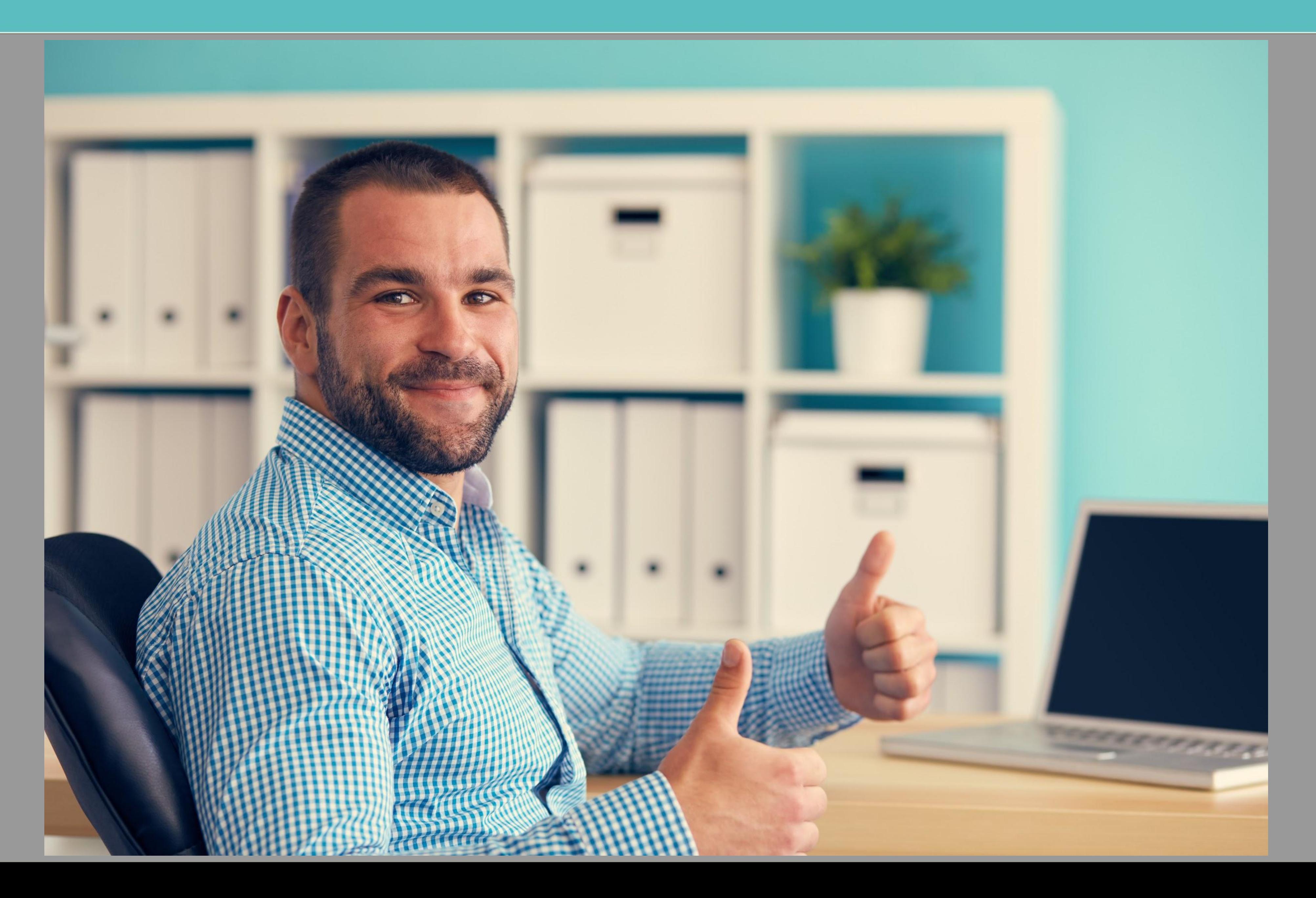

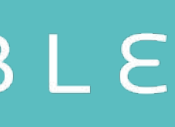

#### **SEC OPS SILOS**

ANSIBLE

## **SECurity OPerationS**

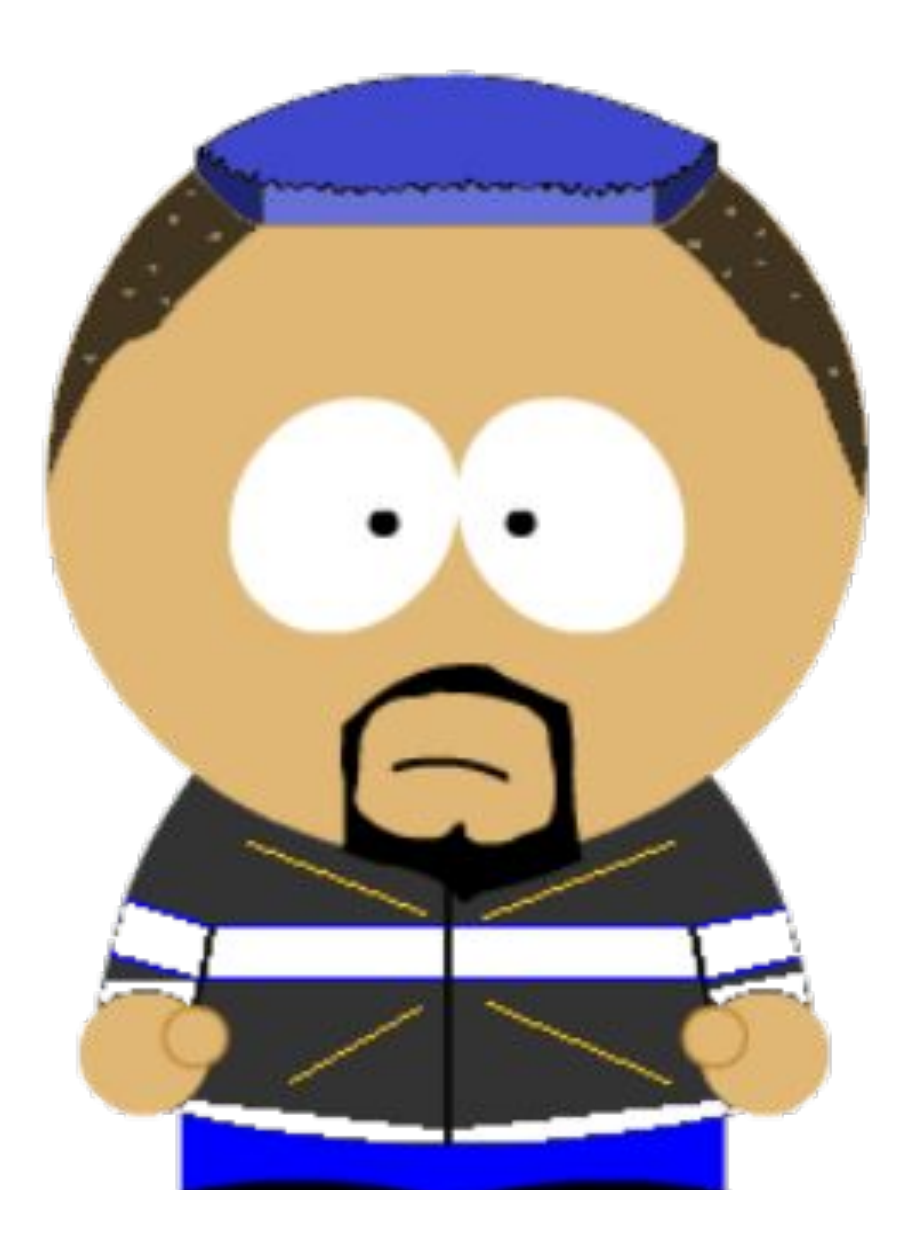

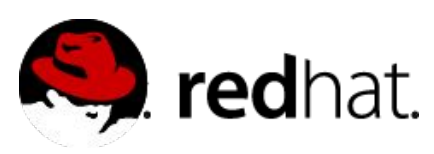

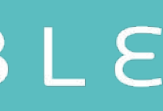

### **WALL OF SEPARATION**

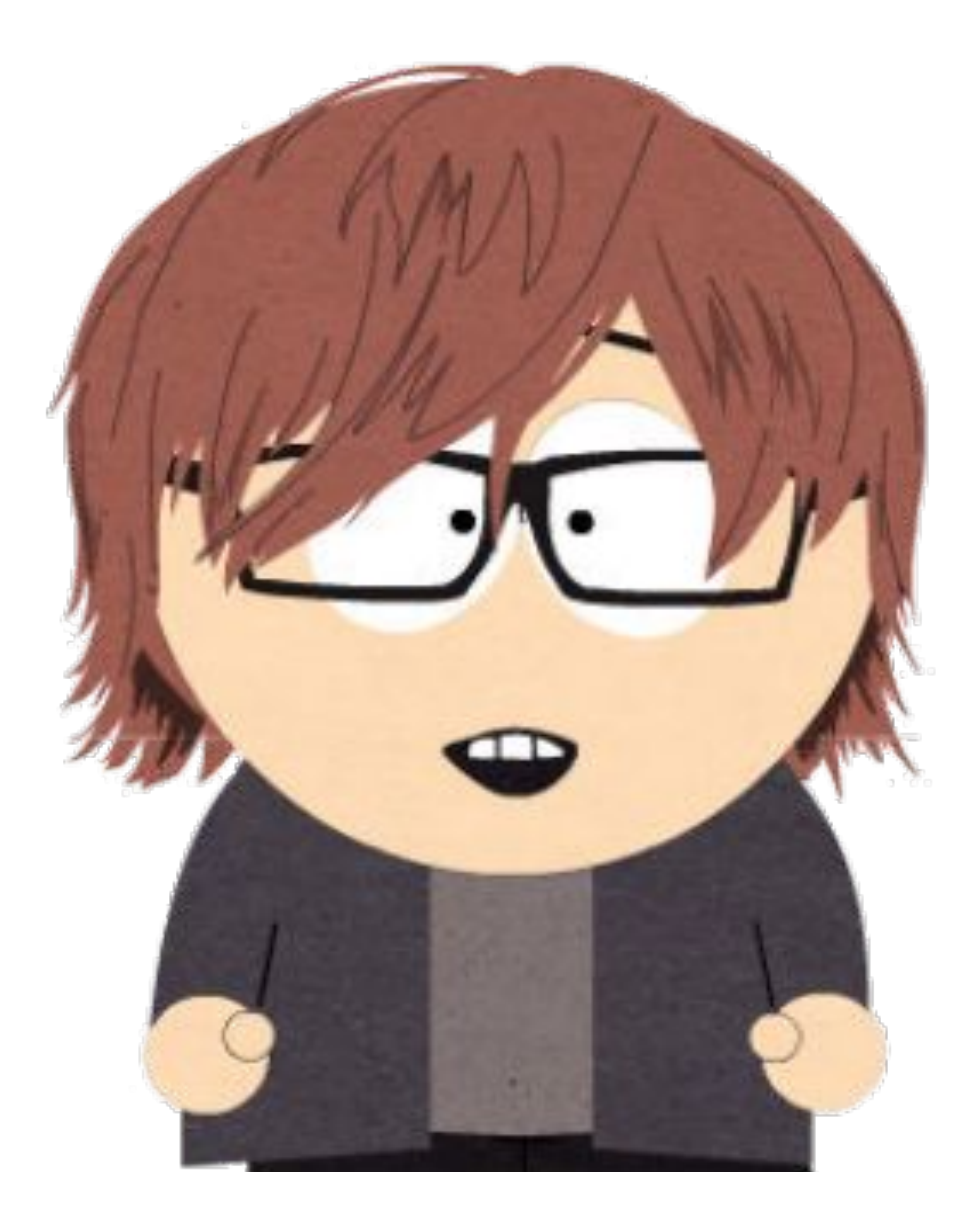

#### Wants to ensure Information Assurance Wants to ensure System Availability

## **RUNBOOK ITEMS**

**Rule Title:** The SSH daemon must not allow authentication using an empty password Linux servers.

servers.

administrative access from hosts residing in to the management network. days.

- 
- Rule Title: Anonymous enumeration of shares must be restricted on Windows
- **Rule Title:** The network element must only allow management connections for Rule Title: Change root password on all servers, according to policy every 60
- Rule Title: Ensure that all system components and software are protected from known vulnerabilities by installing applicable vendor- supplied security patches.

Install critical security patches within one month of release. Rule Title: Protect against CVE-2016-5696. Rule Title: Fix and test shellshock.

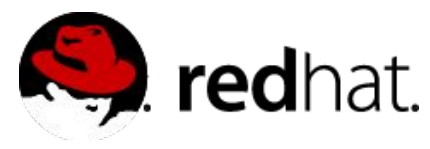

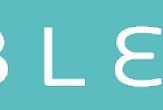

## PLANNING THE IMPLEMENTATION

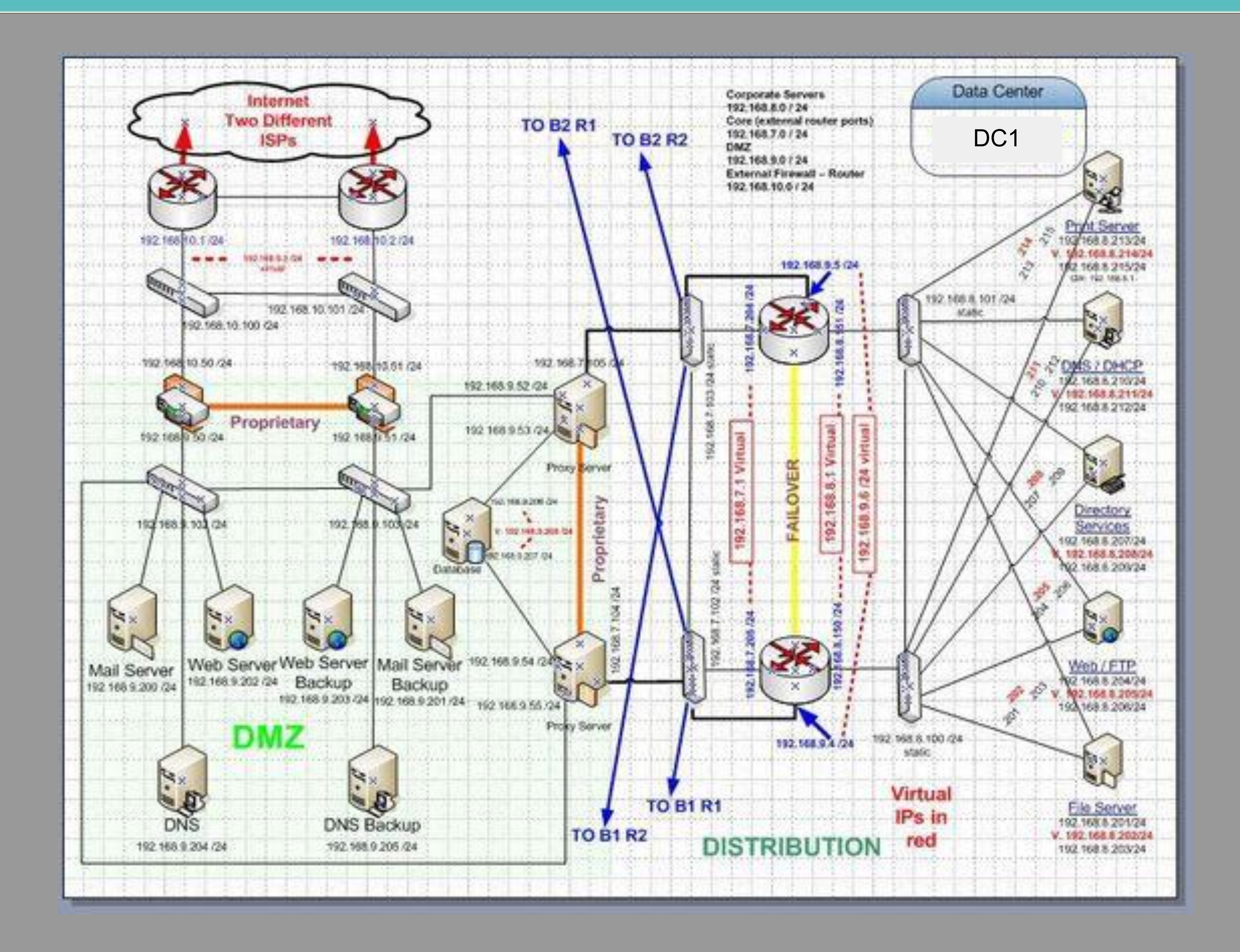

![](_page_6_Picture_3.jpeg)

### **THE MELTDOWN**

![](_page_7_Figure_1.jpeg)

![](_page_7_Picture_3.jpeg)

## TROUBLESHOOTING

![](_page_8_Picture_1.jpeg)

![](_page_8_Picture_4.jpeg)

## SYSTEM MELTDOWN

![](_page_9_Picture_1.jpeg)

![](_page_9_Picture_3.jpeg)

### SYSTEM MELTDOWN

# Something has to change

![](_page_10_Picture_3.jpeg)

## WE NEED A SOLUTION

![](_page_11_Picture_1.jpeg)

![](_page_11_Picture_3.jpeg)

## **DEVOPS AND AUTOMATION**

![](_page_12_Picture_1.jpeg)

![](_page_12_Picture_3.jpeg)

![](_page_13_Picture_12.jpeg)

![](_page_13_Picture_13.jpeg)

## **WHY ANSIBLE FOR SECURITY AUTOMATION?**

- **● Agentless**
- **● SSH/WinRM**
- **● Desired State**
- **● Idempotent**
- **● Easy to learn**
- **● Extensible and modular**
- **● Push-based architecture**
- **● Easy targeting based on facts**

### **NOT ZERO SUM**

![](_page_14_Picture_1.jpeg)

![](_page_14_Picture_4.jpeg)

![](_page_14_Picture_5.jpeg)

![](_page_14_Picture_6.jpeg)

![](_page_14_Picture_7.jpeg)

![](_page_14_Picture_8.jpeg)

## MORE SECURITY

![](_page_15_Figure_1.jpeg)

![](_page_15_Picture_3.jpeg)

## LET'S GET AUTOMATING

![](_page_16_Picture_1.jpeg)

![](_page_16_Picture_2.jpeg)

## LET'S GET AUTOMATING

![](_page_17_Picture_1.jpeg)

![](_page_17_Picture_2.jpeg)

## SECURITY POLICY - LINUX

Rule Title: The SSH daemon must not allow authentication using an empty password.

Fix Text: To explicitly disallow remote logon from accounts with empty passwords, add or correct the following line in

"/etc/ssh/sshd\_con**|line** 

PermitEmptyPasswords no

- name: "HIGH | RHEL-07-010270 | PATCH | The SSH daemon must not allow authentication using an empty password."

#### **lineinfile:**

state: present

 dest: /etc/ssh/sshd\_config regexp: ^#?PermitEmptyPasswords line: PermitEmptyPasswords no validate: sshd -tf %s notify: restart sshd

![](_page_18_Picture_14.jpeg)

![](_page_18_Picture_15.jpeg)

![](_page_18_Picture_21.jpeg)

PermitEmptyPasswords no

/etc/ssh/sshd\_config

## SECURITY POLICY - NETWORK

- hosts: ios connection: local

tasks:

- name: Create management ACL **ios\_config:**
	- parents: ip access-list mgmnt before: no ip access-list mgmnt lines:
		- 10 permit ip host 192.168.1.99 log
		- 20 permit ip host 192.168.1.121 log
- name: Harden VTY lines **ios\_config:**

Rule Title: The network element must only allow management connections for administrative access from hosts residing in to the management network.

> parents: line vty 0 15 lines:

Configure an ACL or filter to restrict management access to the device from only the management network. ACL or filter

- exec-timeout 15
- transport input ssh
- access mgmnt in

![](_page_19_Picture_17.jpeg)

![](_page_19_Picture_18.jpeg)

management network

## SECURITY POLICY - WINDOWS

Rule Title: Anonymous enumeration of shares must be restricted.

Fix Text: Configure the policy value for Computer Configuration -> Windows Settings -> Security Settings -> Local Policies -> Security Options -> "Network access: Do not allow anonymous enumeration of SAM accounts and shares" to "Enabled".

- hosts: windows
	- tasks:
		- name: Restrict enumeration of shares **win\_regedit:**
			- key:
- 'HKLM:\System\CurrentControlSet\Control\Lsa' value: RestrictAnonymous data: 1 datatype: dword

![](_page_20_Picture_10.jpeg)

![](_page_20_Picture_11.jpeg)

![](_page_20_Figure_15.jpeg)

![](_page_21_Picture_0.jpeg)

6.2 Ensure that all system components and software are protected from known vulnerabilities by installing applicable vendor- supplied security patches. Install critical security patches within one month of release.

- name: RHEL | Install updates **yum:** name: "\*" state: latest
	- exclude: "mysql\* httpd\* nginx\*"
	- when: "ansible\_os\_family == 'RedHat'"
- name: DEBIAN | Install updates **apt:**
	- update\_cache: yes
	- cache\_valid\_time: 7200
	- name: "\*"
	- state: latest
	- when: "ansible\_os\_family  $==$  'Deblant'"

![](_page_21_Picture_13.jpeg)

![](_page_21_Picture_17.jpeg)

### INTERNAL STANDARDS

![](_page_22_Picture_9.jpeg)

#### Change root password every 60 days

- name: Change root password hosts: all become: yes vars: root\_password: "{{ vault\_root\_password }}" tasks:
	- name: Change root password

root\_password\_salt: "{{ vault\_root\_password\_salt }}"

![](_page_22_Picture_13.jpeg)

#### **user:**

name: root

password: "{{ root password

password\_hash(salt=root\_password\_salt) }}"

#### tasks:

 **sysctl:** name: net.ipv4.tcp challenge ack limit value: 999999999 sysctl\_set: yes

### REMEDIATION

![](_page_23_Picture_6.jpeg)

- name: CVE-2016-5696 | Limit TCP challenge ACK limit

![](_page_23_Picture_9.jpeg)

#### Protect against CVE-2016-5696

- name: Protect against CVE-2016-5696 hosts: all become: yes become user: root

- name: Fix and test shellshock hosts: all tasks: - name: Update bash **yum:** name: bash state: latest update\_cache: yes - name: Test vulnerability 1 this is a test"' executable: /bin/bash register: vulntest1 failed\_when: vulntest1.stdout | search('vulnerable') ignore\_errors: yes changed\_when: no

#### ANSIBLE

#### **shell**: 'env x=''() { :;}; echo vulnerable'' bash -c "echo

![](_page_24_Picture_6.jpeg)

![](_page_24_Picture_7.jpeg)

#### REMEDIATION

25

#### Fix and test shellshock

 - name: Test vulnerability 2 **shell**: 'env X=''() { (a)=>'' bash -c ''echo date'';' executable: /bin/bash register: vulntest2 failed\_when: definition') ignore\_errors: yes changed\_when: no

#### not vulntest2.stderr | search('error importing function

![](_page_25_Picture_9.jpeg)

 - name: Cleanup after vulnerability test 2 **file**:

 path: ~/echo state: absent

#### REMEDIATION

![](_page_25_Picture_6.jpeg)

#### Fix and test shellshock - continued

![](_page_26_Picture_0.jpeg)

![](_page_26_Picture_1.jpeg)

![](_page_26_Picture_2.jpeg)

Ansible Lockdown Ansible Hardening Mailing List Ansible Galaxy <https://github.com/samdoran/demo-playbooks>

## **GET INVOLVED**

![](_page_27_Picture_3.jpeg)

![](_page_27_Picture_5.jpeg)